## **Daten zusammenführen | Arbeitsablauf**

Daten können aus unterschiedlichen Gründen zusammengeführt werden (z. B. doppelte Daten, veraltete Daten, nicht mehr benötigte Daten usw.). Dabei werden die Daten wie folgt zusammengeführt.

## **Achtung**  $\omega$

Das Zusammenfassen von Daten kann nach dem Zusammenführen nicht mehr rückgängig gemacht werden.

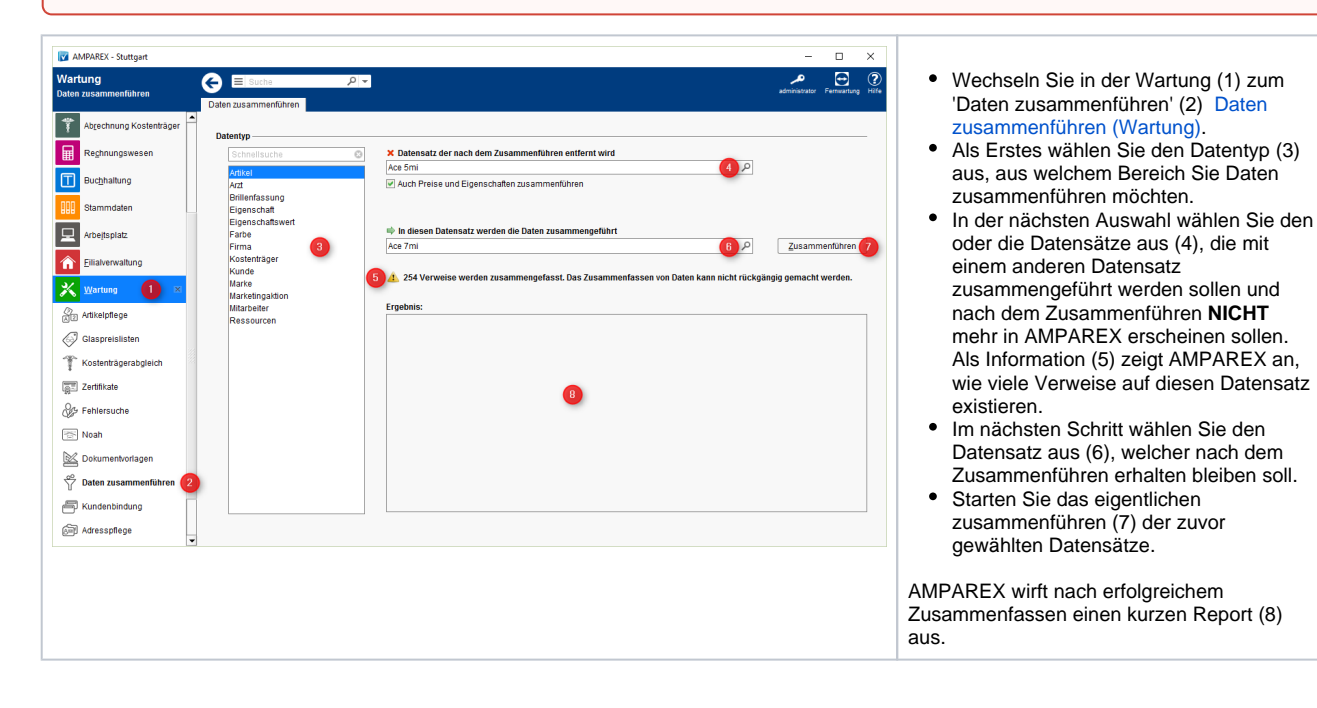